**Full Disclosure Report**

**ECperf Benchmark for IBM® eServer x350 Cluster running IBM WebSphere® Application Server Advanced Edition, Version 4.0 .3 and IBM eServer® x350 running IBM DB2® V7.2**

**February 2 5, 2002**

**First Printing** (c) 200 2 International Business Machines, Inc.

#### **Trademarks**

The following terms are trademarks or registered trademarks of International Business Machines Corporation in the UnitedStates, other countries, or both: eServer xSeries D<sub>B2</sub> IBM WebSphere

Java and all Java-based trademarks are trademarks of Sun Microsystems, Inc. in the United States, other countries, or both. The Duke logoisatrademark or registered trademark of Sun Microsystems, Inc. in the United States and other countries.

Microsoft, Windows, and the Windows logo are trademarks of Microsoft Corporation in the United States, other countries, or both.

Intel, Pentium, and Pentium III Xeon are registered trademarks of Intel Corporation in the United States, other countries, or both.

Other company, product or service names may be the trademarks or service marks of others.

This information was developed for products and services offered in the U.S.A. IBM may not offer the products, services, or features discussed in this document in other countries. Consult your local IBM representative for information on the products and services currently available in your area. Any reference to an IBM product, program, or service is not intended to state or imply that only that IBM product, program, or service may be used. Any functionally equivalent product, program, or service that does not infringe any IBM intellectual property right may be used instead. However, it is the user's responsibility to evaluate and verify the operation of any non-IBM product, program, or service.

#### **The following paragraph does not apply in jurisdiction to the extent where and to the extent that it is**  $inconsistent with local law:$

INTERNATIONAL BUSINESS MACHINES CORPORATION PROVIDES THIS PUBLICATION "AS IS" WITHOUT WARRANTY OF ANY KIND, EITHER EXPRESSORIMPLIED, INCLUDING, BUT NOT LIMITED TO, THE IMPLIED WARRANTIES OF NON-INFRINGEMENT, MERCHANTABILITY ORFITNESSFORAPARTICULARPURPOSE.Somestatesdonotallow disclaimer of express or implied warranties incertain transactions, therefore, this statement may not apply to you.

The information in this document is subject to change without notice. IBM assumes no responsibility for any errors that may appear in this document. Pricing information is believed to be correct as of February 25, 2002. However, IBM provides now arranty on the pricing informatio nin this document.

The performance information in this document is for guidance only  $\alpha$  allows a complete and  $\alpha$  is a motophone of  $\alpha$  . system performance under the conditions described in this document. There are many other factors that can affect performance. Forexample, system performance is highly dependenton system hardware, system and user software, and user application characteristics. Customer applications must be carefully evaluated before estimating performance. IBM does not warrant or represent that auser or system can or will achieve as imilar performance. No warranty on system performance or price/performance is expressed or implied in this document.

Revision History:

.

2002/03/12-Added text to clause 7.4.9 documenting the use of CMPO pt for ejbStore performance optimizations.

# **7.2.3 Summary Statement**

See7.3 for the Summary statement.

# **7.2.4 Sponsors**

This benchmark was sponsored and conducted by International Business Machines Corporation (IBM).

# **7.2.5 Diagrams of both measured and priced configurations must be provided, accompanied by a description of the differences. This includes, but is not limited to:**

- Numberandtypeofprocessors.
- Sizeofallocated memory, and any specific mapping/partitioning of memory unique to the test.
- Number and type of disk units (and controllers, if applicable).
- Number of LAN (e.g., Ethernet) connections, including routers, etc., that were physically used in the test.

• Type and the runtime execution location of software components (e.g., EJB Server/Containers, DBMS, client processes, software load balancers, etc.). This section provides detailed information about the priced configuration. The only differences in the measured configuration are:

The tested configuration is the pr iced configuration.

#### **PRICEDCONFIGURATION: Application Server System Configuration: WebSphere**® **Application Servers (two Systems):** IBM xSeries® x350model 6RY 4x900MHz Intel®P entiumIII Xeon®CPUs with 2MBL2Cache 2.5 GBRAM Microsoft® Windows®2000Server J2RE 1.3.1 IBM Windows 32 build cn131w-20020128 ORB130 WebSphere Application Server, Version 4.0 3, Advanced Edition . Availability 04/30/2002

#### **Database Server Configuration:**

IBM xSeries 350Model 6RY 2 x900 MHz IntelPentium III Xeon ® CPUs with 2MBL2 Cache 2.5 GBRAM Microsoft Windows 2000 Server DB2®V7.2 WorkplaceEdition

#### **Number and type of disk units:**

x350 Application Servers: **SCSI controller** SCSI chain 0 1- 36.4 GB 10K RPM disks

X350 Database Server: SCSIRAID controller 6- 36.4GB, 10KRPM disks

**Number of LAN connections used:** One Switched LAN connecting Driver to WebSphere Application Server Nodes and one switched LAN connecting the nodes in the SUT.

Network1: Connection of Driver/Emulator to SUT (3Interfaces - 1 Driver, 2 WebSphere SUT Nodes)

Driver/Emulator( IBM eServer xSeries 232 (2x1.266 GHz)) 10/100 Ethernet Server Adapter 100Mbit network interface to WebSphere Application Servers ( x350) 10/100 Ethernet Server Adapter via a Cisco 100Mbitswitch.

#### Network2: Interconnection of all SUT Nodes

One 10/100 Mb Ethernet Server Adapter from each Web Sphere SUT Nodew as connected via a Cisco

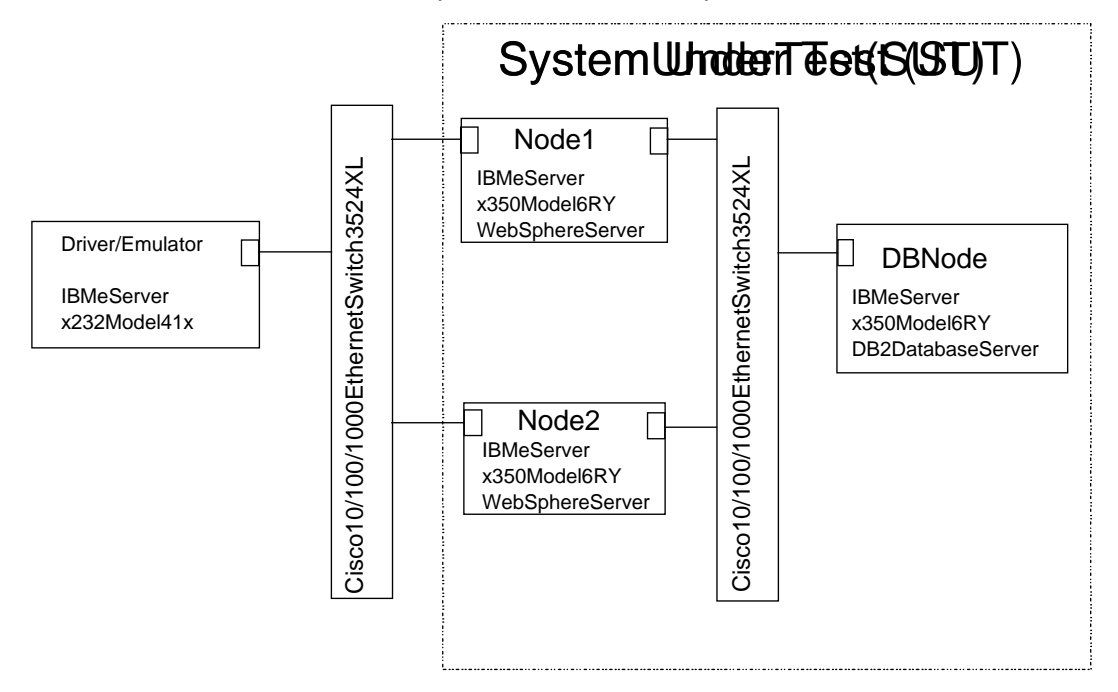

100Mbitswitch.

**Figure 7.2.1: Ne twork Description**

# **7.3 Summary Statement**

**7.3.1 The Summary Statement is a high-level view of the ECperf benchmark configuration and run results. An example of the Summary Statement is presented in Appendix B. The Summary** Statement must include all of the information contained in this example in the same format for the **benchmark being reported.**

#### **IBM Corporation:** eServer x350 Cluster with x350 Database Machine WebSphereApplicationServerAdvancedEditionVersion4.0 .3 DB2 Workgroup Edition Unlimited Version 7.2

**Metrics:** 16634.40 BBops/min@Std \$13/BBops/min@Std Availability Date: WebSphere 4.0.3 will be available April 30, 2002. All other components are available as of February 2 5, 2002. **Bean Deployment Mode:** CMP only

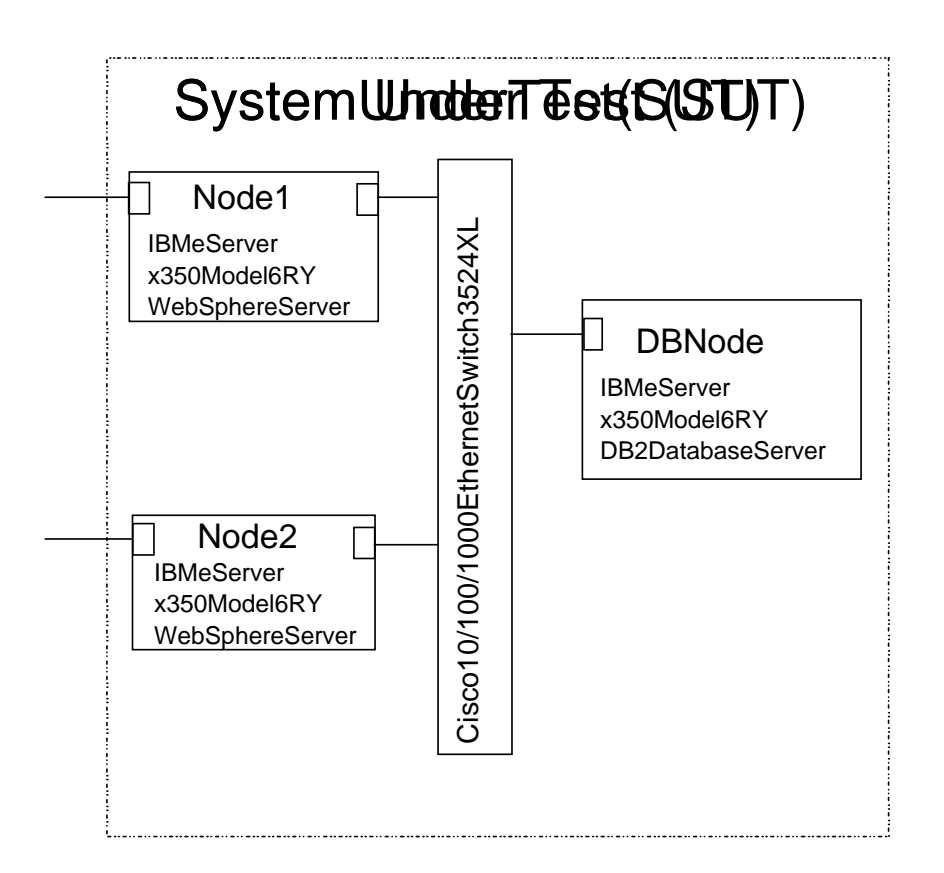

# **Figure 7.3.1: System Under Test**

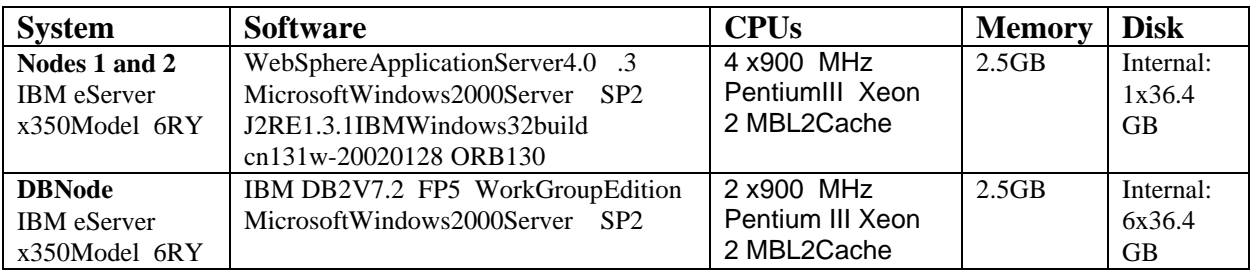

**7.3.2 The Driver summary reports must appear as part of the Summary Statement. These include the ECperf.summary, Orders.summary and Mfg.summary files.**

**Contents of Ecperf.summary:**

```
ECPerf Summary Report
                  Version : ECperf 1.0 Update 2
Run Parameters : 
runOrderEntry = 1
runMfg = 1
txRate = 161rampUp (in seconds) = 600
rampDown (in seconds) = 300
stdyState (in seconds) = 1800
triggerTime (in seconds) = 134
numOrdersAgents = 1, numMfgAgents = 1
dumpStats = 0
Benchmark Started At : Mon Feb 25 11:07:42 EST 2002
Orders Summary report is in : Orders.summary
Orders Detailed report is in : Orders.detail
Orders Transaction Rate : 9608.53 Transactions/min
Manufacturing Summary report is in : Mfg.summary
Manufacturing Detail report is in : Mfg.detail
Manufaturing Rate : 7025.87 WorkOrders/min
ECperf Metric : 16634.40 BBops/min
```
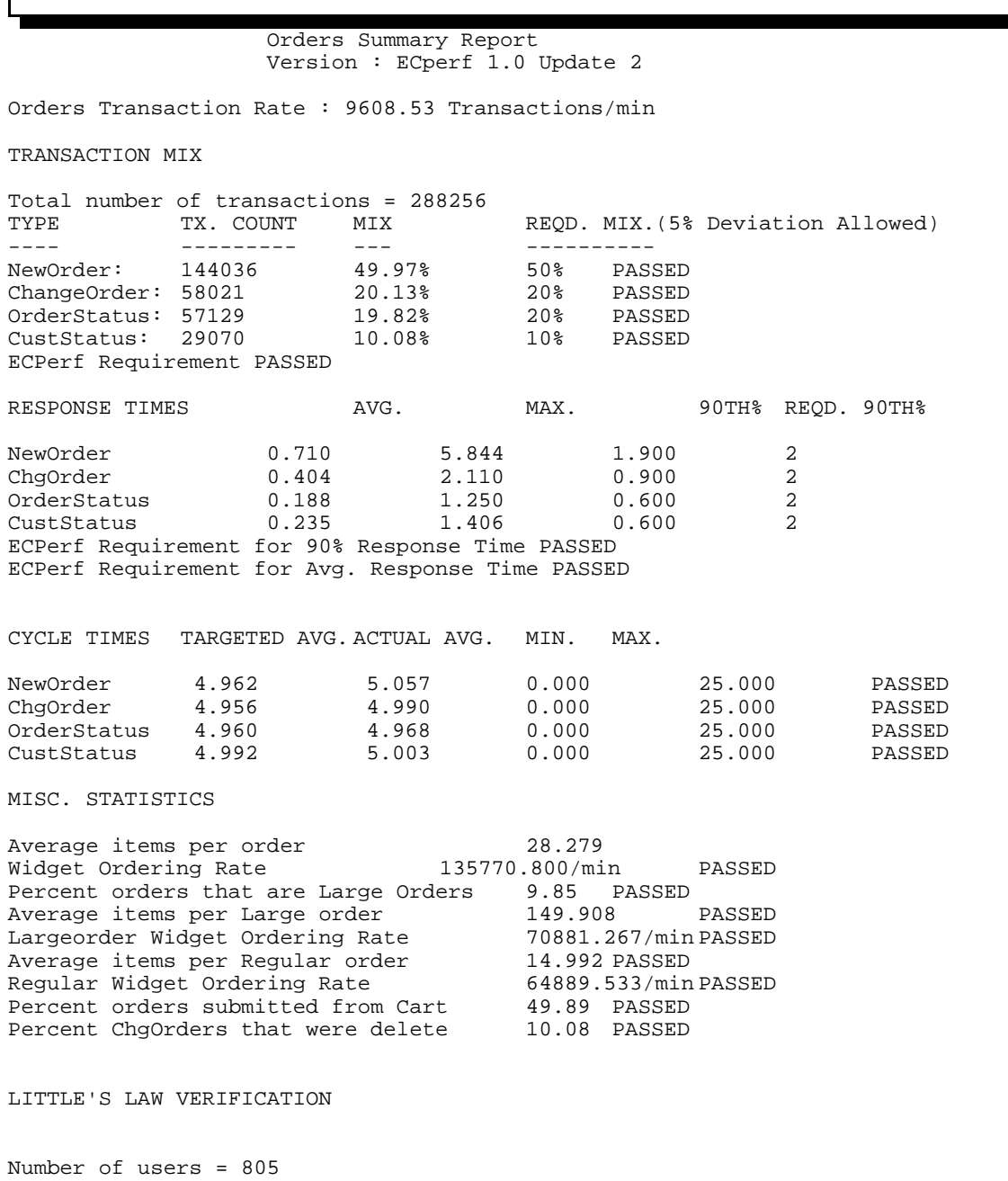

Sum of Avg. RT \* TPS for all Tx. Types = 803.971008

Mfg Summary Report Version : ECperf 1.0 Update 2

Total Number of WorkOrders Processed : 210776 Number of WorkOrders as a result of LargeOrders : 37194 Total WorkOrders Production Rate : 7025.87 WorkOrders/min LargeOrders Production Rate : 1239.80 LargeOrders/min

Total Widget Manufacturing Rate : 127582.80 widgets/min LargeOrderLine Widget Rate : 62488.60 widgets/min PASSED PlannedLines Widget Rate : 65094.20 widgets/min PASSED

RESPONSE TIMES AVG. MAX. 90TH% REQD. 90TH% 1.792 8.141 2.750 5 ECPerf Requirement for 90% Response Time PASSED ECPerf Requirement for Avg. Response Time PASSED

#### **7.3.3 The Audit.reportfile generated by the Driver for run validation must appear as part of the Summary Statement.**

#### **Contents of Audit.report:**

ECperf Audit Report Version : ECperf 1.0 Update 2

Study State Started at : Mon Feb 25 11:17:42 EST 2002 Study State Ended at : Mon Feb 25 11:47:42 EST 2002 Orders Domain Transactions

New Order Transaction validation Condition : New Order TxCount <= New Order DB Count New Order Tx Count 121570 New Order DB Count 123291 Orders Transaction validation PASSED

Corp Domain Transactions

Corp Customer Transaction validation Condition : Final Corp Customer Count >= Initial Count Initial Corp Customer Count = 12816 Final Corp Customer Count = 66358 Corp Customer Transaction validation PASSED

Mfg Domain Transactions

Work Order Transaction validation Condition : New Work Order TxCount <= New Work Order DB Count Work Order Tx Count 210776 Work Order DB Count 211022 Work Order Transaction validation PASSED

Suppier Domain Transactions

Purchase Order (PO) Transaction validation Condition : PO DB Count <= Emulator TxCount Emulator  $Tx$  Count = 6195 PO DB Count  $= 6195$ PO Transaction validation PASSED

Purchase Order Line (POLine) Transaction validation Condition : New POLine DB Count >= Delivery Servlet Tx Count Delivery Servlet Tx Count = 6297 New POLine DB Count = 6315 POLine Transaction validation PASSED

# **7.4 Clause 4 Scaling and Run Rules Related Items**

**7.4.1 All commercially available software products used must be identified. Settings must be** provided for all customer-tunable parameters and options which have been changed from the defaults found in actual products, including but not limited to:

• Operating system options.

• Web Container options used for the Supplier Domain and the Emulator.

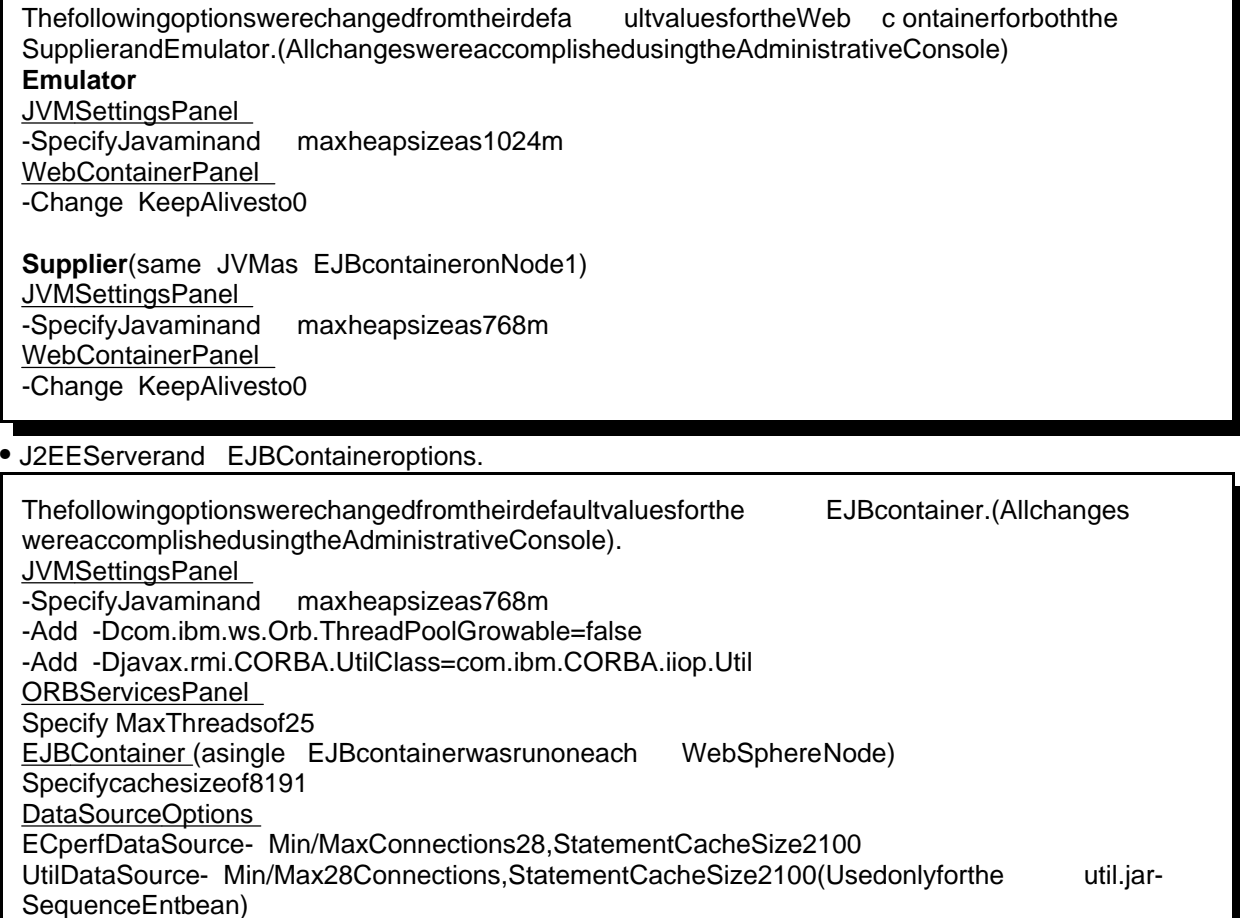

• Database options.

.

Referto schema/db2/db2tune.batintheFullDisclosureArchiveforascriptthatshowsthedatabase parameters that we rechanged.

DB2 JDBCType2(CLI)driverwasusedtoconnecttotheDatabaseServer.

**Comment 1: This requirement can be satisfied by providing a full ist of all parameters and options.** 

**7.4.2 For a new version of a J2EE Compatible Product, the date by which it is expected to have passed the J2EE Compatibility Test Suite (CTS) should be indicated.** WebSphereApplicationServer4.0haspassedCTStestinginJuly2001

**7.4.3 The Orders Injection Rate used to load the database(s) must be disclosed.** The databases were loaded with an Orders Injection Rate of 161.

Ecperf- WebSphereApplicationServerand DB2 Page 12 of 21

#### **7.4.4 The Full Disclosure Archive must include all table definition statements and all other** statements used to set-up the database.

Thesecanbefound in the schema sub-directory in the Full Disclosure Archive. Note, two additional indexes were added to the M\_LargeOrder table. See the schema M.sql file in the archive for specific information. These indexes were added to decrease table locks and improve performance.

Also, script db2tune was executed after the datab ase tables were re-populated with the load utility. This file can be found in the FDA schema/db2.

#### **7.4.5 If the Load Programs in the ECperf kit were modified (see Clause 4.4.4), all such modifications must be disclosed and the modified programs must be included in the Full Disclosure Archive.**

The load programs we renot modified.

#### **7.4.6 All scripts/programs used to create any logical volumes for the database devices must be included as part of the Full Disclosure Archive. The distribution of tables and logs across all media must be explicitly depicted.**

The command sused to create the database environment can be found in schema/db2/in the Full Disclosure Archive.

The database was laid outon atotal of 5 disks, 4 of these were used for the logand 1 for the tables. The tables were placed on a single disk image. The log files were striped across two pairs of mirrored disks in a RAID 10 configuration using the hardware RAID card.

### **7.4.7 The type of persistence, whether CMP, BMP or mixed mode used by the EJB Containers** must be disclosed. If mixed mode is used, the list of beans deployed using **CMP and BMP** must be **enumerated.**

Only CMP persistence was used.

Allbeans were deployed at an isolation level of READ COMMITTED except Sequence Ent which was deployedat REPEATABLE\_READ.

**7.4.8 If the ECperf Reference Beans were modified (see Clause 4.1.3), a statement describing the modifications must appear in the Full Disclosure Report and the modified code must be included in the Full Disclosure Archive.**

No modifications were made.

**7.4.9 All Deployment Descriptors used must be included in the Full Disclosure Archive.**<br>The Full Disclosure Archive contains the deployment descriptors used in the deploy/Web Sphered irectory. The Full Disclosure Archive contains the deployment descriptors used in the

Atdeployment time the utility CMPO ptwasexecuted againsteach of the EC perfiars: corp, mfg, orders, supplier and util to optimize ejbStore operations based on Application access patterns. The following commands were used for each jar (this is done ince prior to application installation):

cmpopt .\corp.jar -report -update -ignoreopenfields -ignorenativemethods cmpopt .\mfg.jar -report -update -ignoreopenfields -ignorenativemethods cmpopt .\orders.jar -report -update -ignoreopenfields -ignorenativemethods cmpopt .\supplier.jar -report -update -ignoreopenfields -ignorenativemethods cmpopt .\util.jar -report -update -ignoreopenfields -ignorenativemethods

#### **7.4.10 The BBops/min from the reproducibility run must be disclosed (see Clause 4.9.2). The entire output directory from the reproducibility run must be included in the Full Disclosure Archive in a directory named RepeatRun.**

16745.73 Bbops/minute.

**7.4.11 The frequency distribution of response times for all the transactions must be graphed (see Clause 4.10.1).**

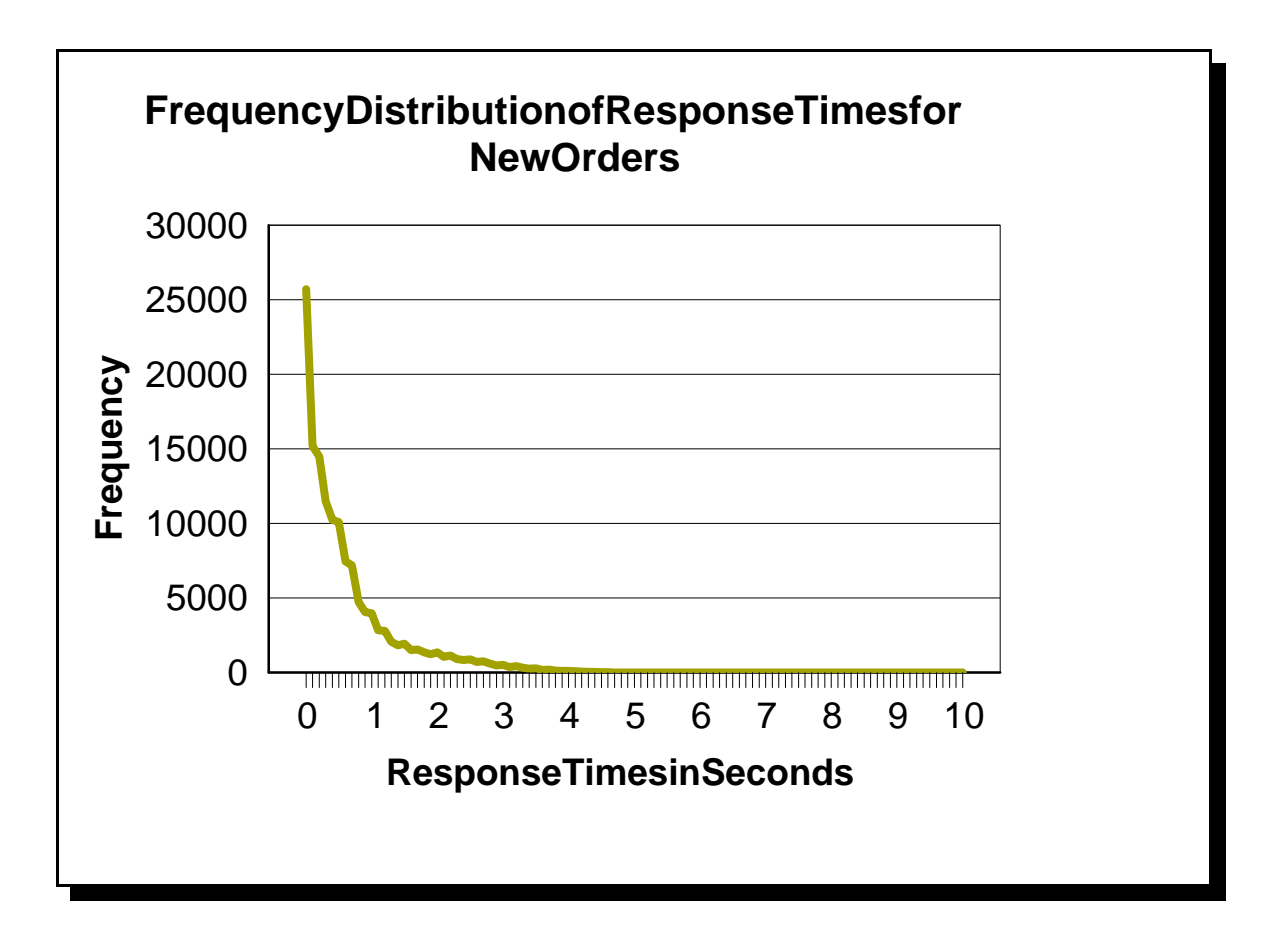

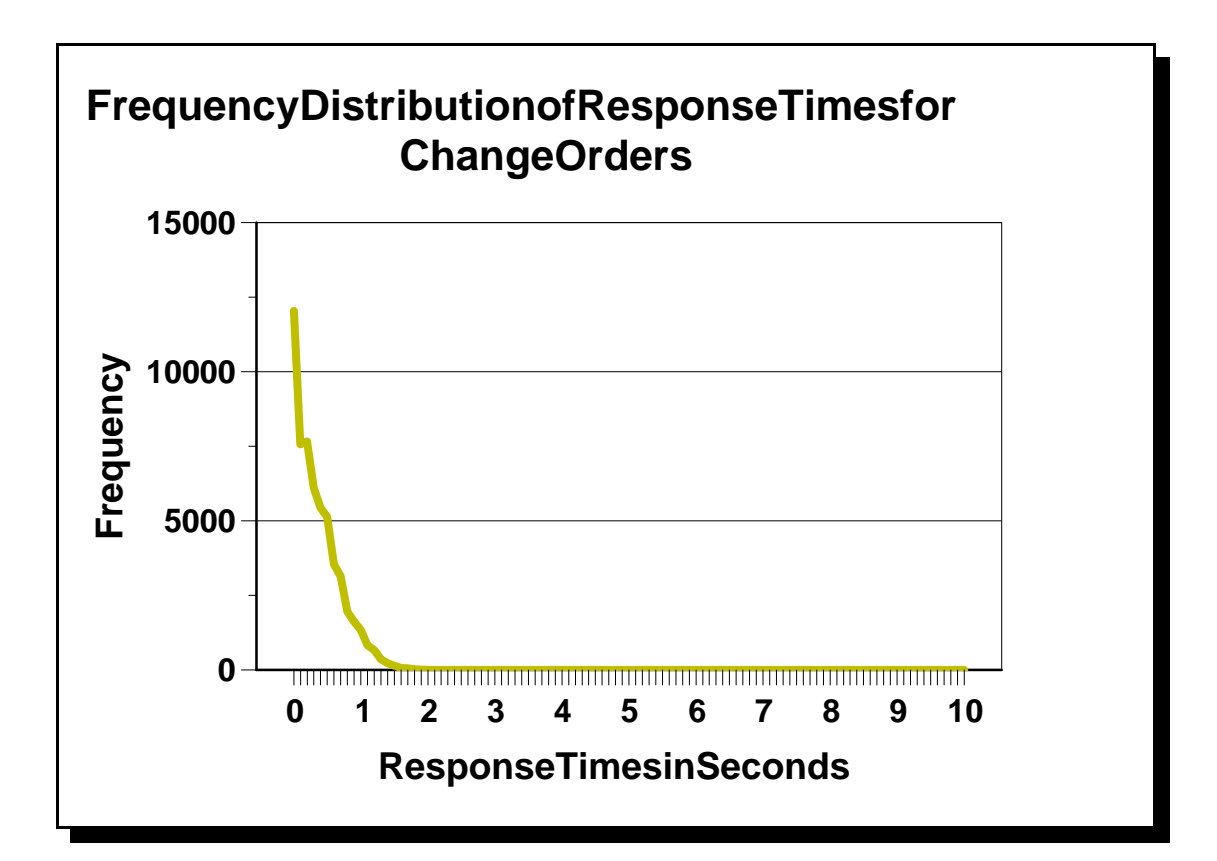

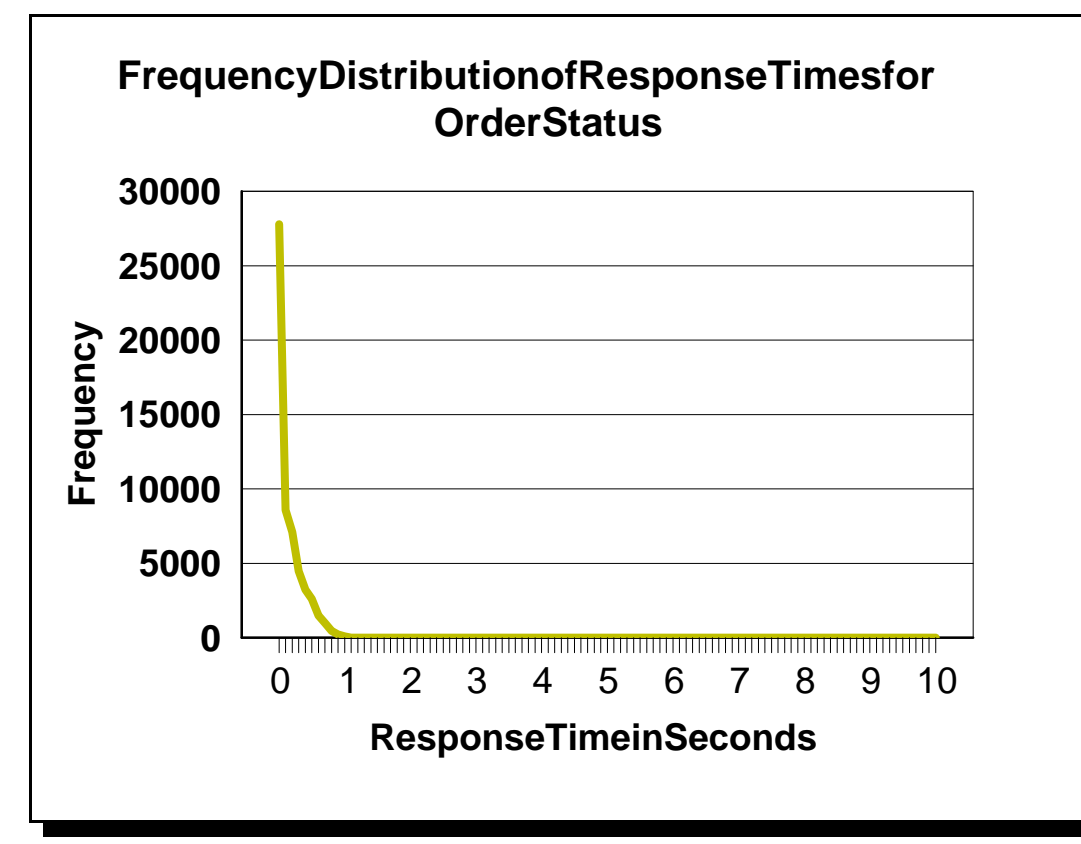

Ecperf- WebSphereApplicationServerand DB2 Page 15 of 21

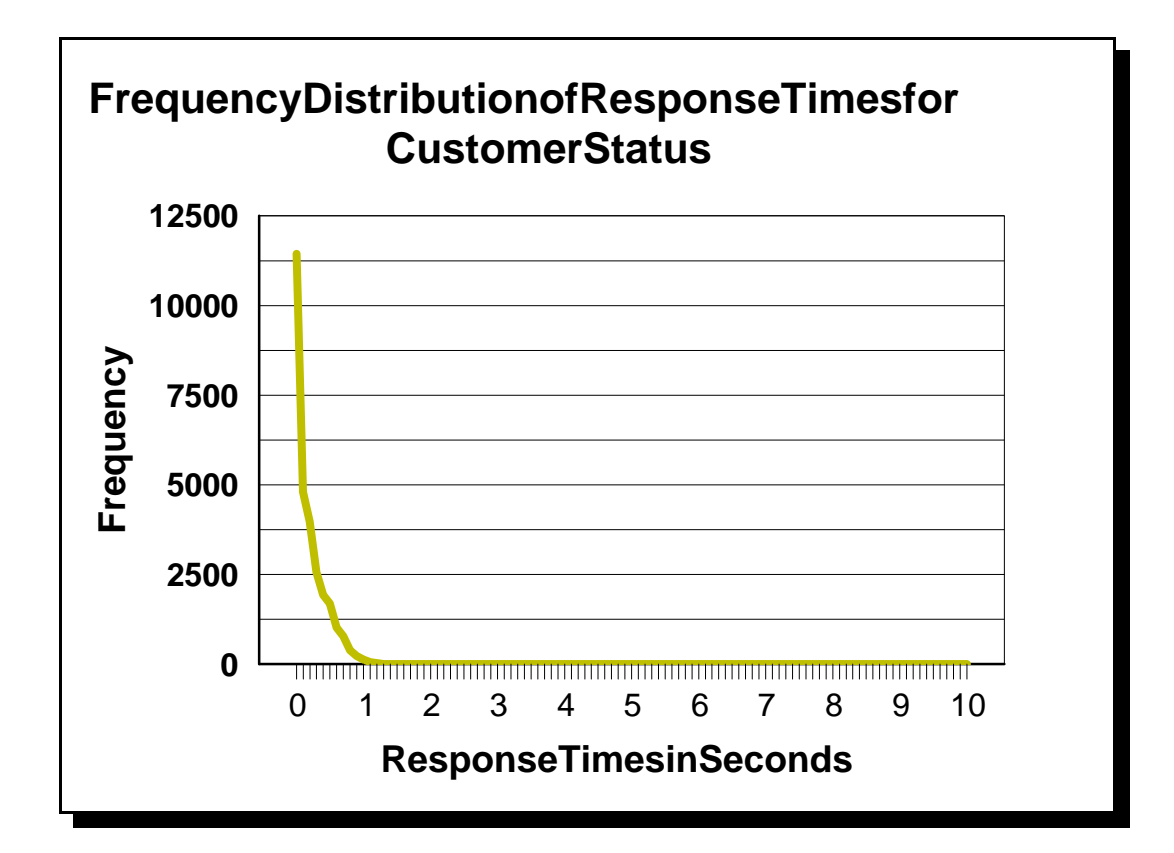

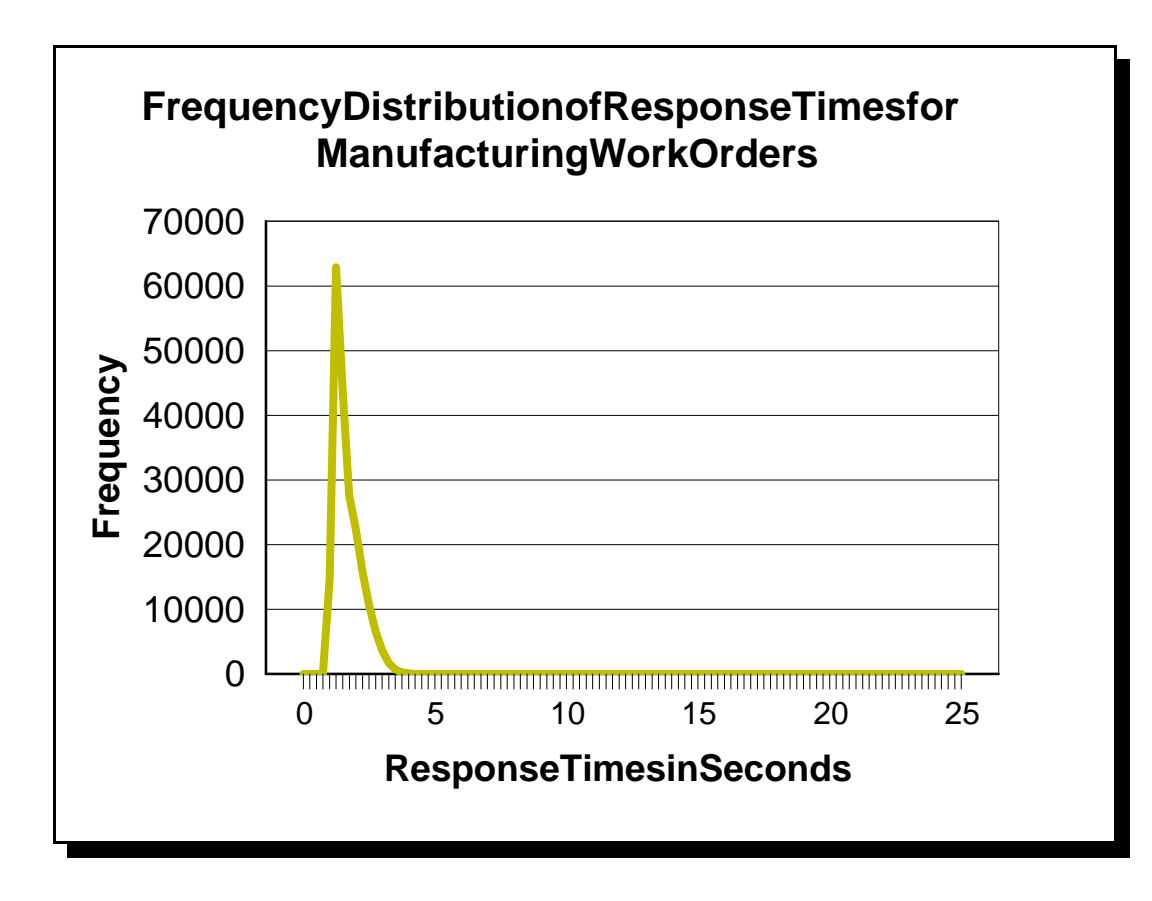

Ecperf- WebSphereApplicationServerand DB2 Page 16 of 21

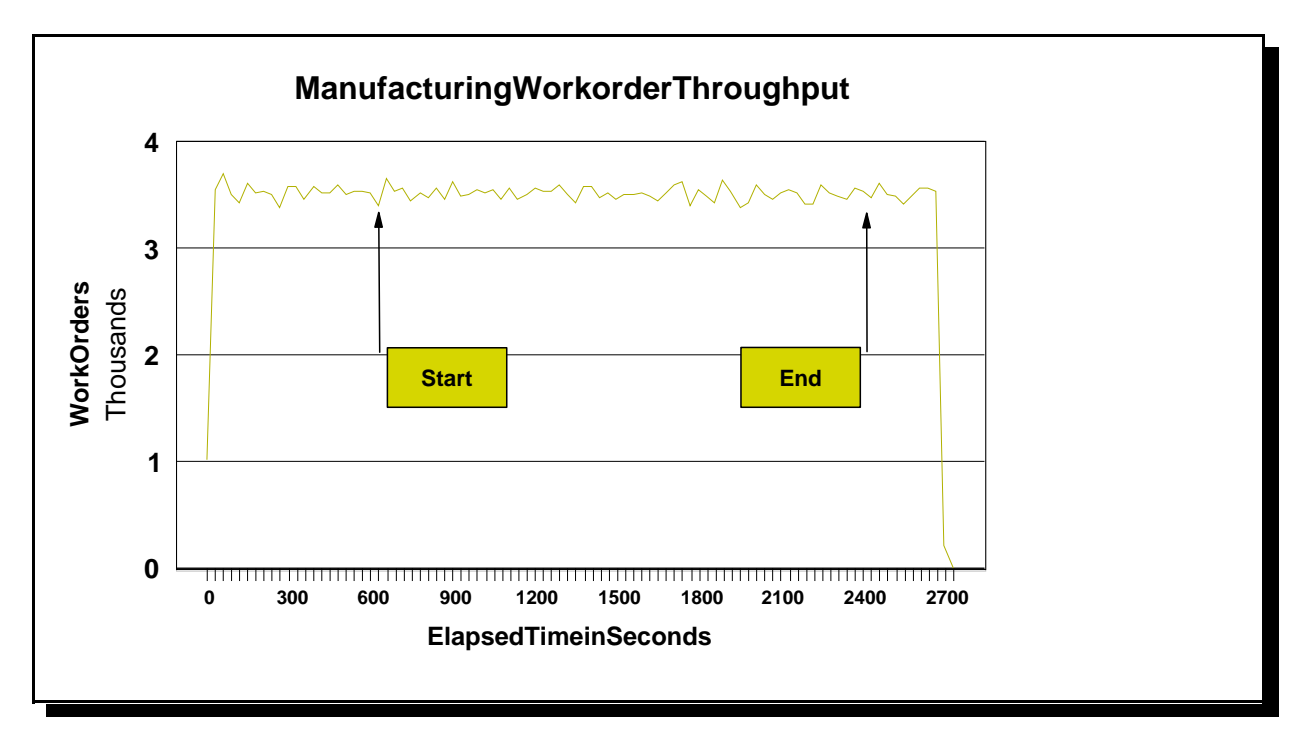

**7.4.12 A graph of the workorder throughput versus elapsed time must be reported (see Clause 4.10.2).**

**7.4.13 The scripts/programs used to run the ACID tests and their outputs must be included in the Full Disclosure Archive.**

The results of the Atomicity tests can be found in the sub-directory called **Atomicity Test** in the Full Disclosure Archive.

# **7.5 Clause 5 SUT and Driver Related Items**

#### **7.5.1 If any software/hardware is used to influence the flow of network traffic beyond basic IP routing and switching, the additional software/hardware and settings must be disclosed. See Clause 5.1.1.**

Nosoftware/hardware is used to influence the flow of network traffic beyond basic **IP** routing and switching.

**7.5.2 The input parameters to the Driver must be disclosed by including the config/run.properties** file and bin/driver.sh scriptused torun the benchmark in the Full Disclosure Archive. If the **Launcher package was modified, its source must be included in the Full Disclosure Archive.**

The config\run.propertiesisincluded in the Full Disclosure Archive. The bin\driver.bat script was<br>Modified topoint to the correct jars for WebSphere as well as miscellane ous updates for hostna WebSphereaswellasmiscellaneousupdates for hostnames and portnumbers.

In addition, the emulator.err and delivery.err had to be manually retrieved as the driver failed to retrieve this information. A browser was used and the output pasted into a flat file.

#### **7.5.3 The bandwidth of the network(s) used in the tested/priced configuration must be disclosed.**

The Emulator/Driver and J2EE server used as witched 100Mbit Ethernet network. All connections in the SUT were switched 100Mb Fast Ethernet Full/Duplex connec tions.

#### **7.5.4 The protocol used by the Driver to communicate with the SUT (e.g RMI/IIOP) must be disclosed.**

The protocolused was RMI-over-IIOP

.

#### **7.5.5 If the Driver system(s) perform any load-balancing functions as defined in Clause 4.12.5, the details of these functions must be disclosed.**

The WebSphere Application Server ORB on the driver system balance drequests among Node s1 and 2. The methodology was Round-Robin, Prefer Local (default).

## **7.5.6 The number and types of client systems used, along with the number and types of processors, memory and network configuration must be disclosed.**

The following single clientsystem was used: IBM x232model 41X 2x1.266 GHz Pentium IIICPUswith 512K BL2Cache 2.0 GBRAM 1 36.4GB Disk 1 100Mbit Ethernetinterface

Ecperf- WebSphereApplicationServerand DB2 Page 18 of 21

# **7.6 Clause 6 Pricing Related Items**

7.6.1 A detailed list of hardware and software used in the price dsystem must be reported. Each separately orderableitemmusthavevendorpartnumber, description, and release/revision level, **and either general availability status or committed delivery date. If package-pricing is used, vendor part number of the package and a description uniquely identifying each of the components of the package must be disclosed. Pricing source(s) and effective date(s) of price(s) must also be reported.** 

Pricing detail for the hardware components is in **Appendix A.** 

# Hardware **(includes at least 1 year 24x7 support)**

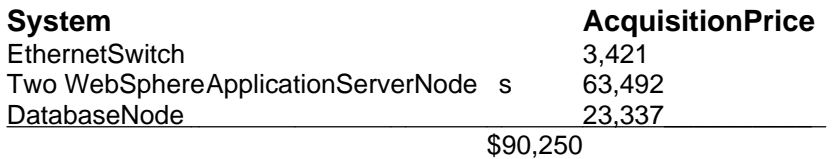

Note: Hardware pricing is independent of software configured or used.

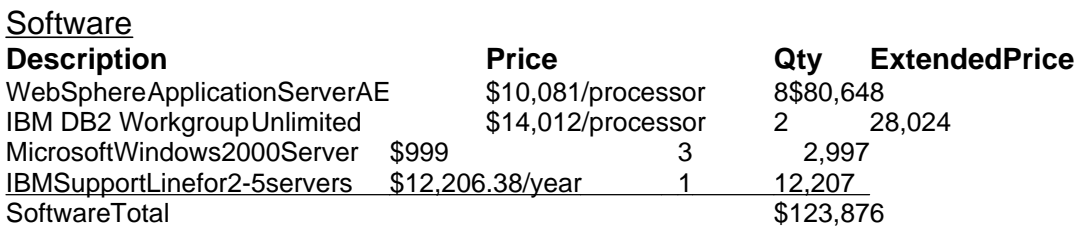

Note: Software pricing based on Passport Advantage Agreement. This is a standard, free, offering from IBM and includes 24x7 software support for IBM WebSphere Application Server and DB2. Microsoft Windows 2000 Server supportiscovered by the IBM Support Line item above. Pricing is based on the purchase of the three node cluster as used in the test. This is a standard package offering.

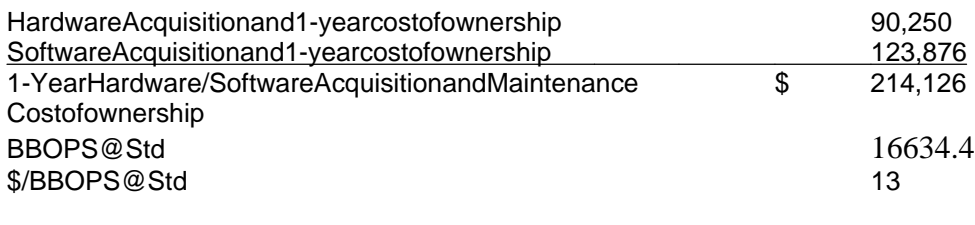

Pricing sources: IBM: www.ibm.com Microsoft: www.microsoft.com Cisco: 1-800-326-1941 Effectivedates of pricing: 02/21/2002

**7.6.2 The total price of the entire configuration must be reported, including: hardware, software, and maintenance charges. Separate component pricing is recommended.**

The total price of the tested configuration is: \$ 214,126 (quoted in US dollars)

**7.6.3 The committed delivery date for general availability (availability date) of products used in the price calculations must be reported. When the priced system includes products with different availability dates, the reported availability date for the priced system must be the date at which all components are committed to be available.**<br>Web Sphere 4.0.3 will be available April 30,2

30, 2002. All other products used in this benchmark are available asof February 25, 2002.

# **Appendix A - List Prices for SUT Hardware (current as of 2002-02- 25)**

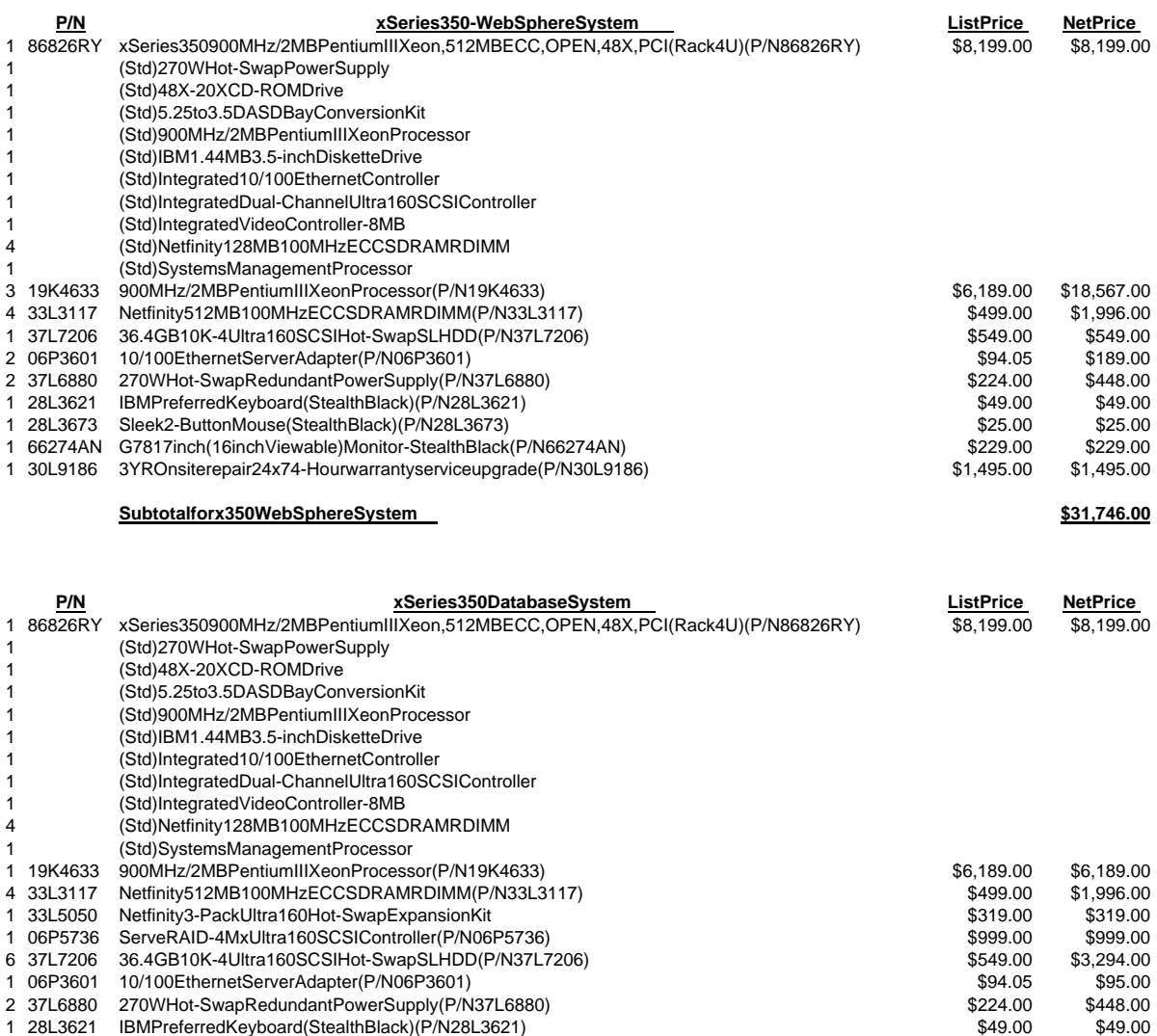

1 28L3673 Sleek2-ButtonMouse(StealthBlack)(P/N28L3673) \$25.00 \$25.00 \$25.00

1 66274AN G7817inch(16inchViewable)Monitor-StealthBlack(P/N66274AN) \$229.00 \$229.00 \$229.00 30L9186 3YR Onsite repair 24x7 4-Hour warranty service upgrade (P/N 30L9186) \$1,495.00 \$1,495.00 **Subtotal for x350 Database System \$23,337.00** 1 Cisco Switch-WS-C3524-XL-EN<br>1 SMARTnet1year24x74hourwarrantyService-CON-SNTP-WS-C3524 \$426.00 \$426.00 \$426.00 SMARTnet1year24x74 hourwarranty Service-CON-SNTP-WS-C3524

**SubtotalforCiscoSwitch 53,421.00 \$3,421.00**